# **Anleitung zum Vordruck "Einnahmenüberschussrechnung – Anlage EÜR" 2009 (Gewinnermittlung nach § 4 Abs. 3 EStG)**

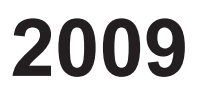

**Liegen Ihre Betriebseinnahmen für diesen Betrieb unter der Grenze von 17.500 !, wird es nicht beanstandet, wenn Sie der Steuererklärung anstelle des Vordrucks eine formlose Gewinnermittlung beifügen.** 

### **Die Anleitung soll Ihnen das Ausfüllen des Vordrucks erleichtern.**

 Weitere Hinweise entnehmen Sie bitte der Anleitung zur Einkommensteuer- bzw. Körperschaftsteuererklärung. Der Vordruck steht mit einer Berechnungsfunktion auch unter der Internetadresse www.elster.de für eine elektronische Übermittlung Ihrer Steuererklärung zur Verfügung.

### **Abkürzungsverzeichnis**

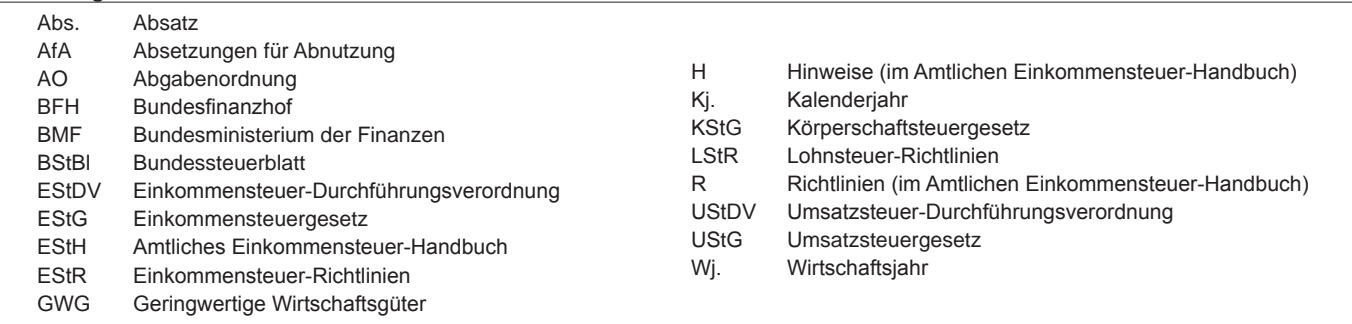

 Nach § 60 Abs. 4 EStDV ist der Steuererklärung eine Gewinnermittlung nach amtlich vorgeschriebenem Vordruck beizufügen, wenn der Gewinn nach § 4 Abs. 3 EStG durch den Überschuss der Betriebseinnahmen über die Betriebsausgaben ermittelt wird. Für jeden Betrieb ist eine separate Einnahmenüberschussrechnung abzugeben.

**Nur bei Gesellschaften/Gemeinschaften:**

#### **Für die einzelnen Beteiligten sind die Ermittlungen der Sonderbetriebseinnahmen und -ausgaben sowie die Ergänzungsberechnungen gesondert einzureichen.**

 Die Abgabepflicht gilt auch für **Körperschaften** (§ 31 KStG), die nicht zur Buchführung verpflichtet sind. Steuerbegünstigte Körperschaften brau- chen den Vordruck nur dann abzugeben, wenn die Einnahmen einschließlich der Umsatzsteuer aus steuerpflichtigen wirtschaftlichen Geschäftsbetrieben die Besteuerungsgrenze von insgesamt 35.000 € im Jahr übersteigen. Einzutragen sind die Daten des einheitlichen steuerpflichtigen wirtschaftlichen Geschäftsbetriebs (§ 64 Abs. 2 AO). Die Wahlmöglichkeiten des § 64 Abs. 5 AO (Ansatz des Gewinns mit dem branchenüblichen Reingewinn bei der Verwertung unentgeltlich erworbenen Altmaterials) und des § 64 Abs. 6 AO (Gewinnpauschalierung bei bestimmten wirtschaft- lichen Geschäftsbetrieben, die eng mit der steuerbegünstigten Tätigkeit oder einem Zweckbetrieb verbunden sind) bleiben unberührt. Der mit dem Vordruck EÜR ermittelte Gewinn braucht deshalb nicht mit dem bei der Besteuerung anzusetzenden Gewinn übereinzustimmen. 

# **Allgemeine Angaben (Zeilen 1 bis 6)**

 Tragen Sie die **Steuernummer,** unter der der Betrieb geführt wird, und die **Art des Betriebs** bzw. der Tätigkeit (Schwerpunkt) in die entspre- chenden Felder ein.

 Für die Zuordnung zur Einkunftsart und steuerpflichtigen Person (kann auch eine Gesellschaft/Gemeinschaft sein) verwenden Sie bitte fol- gende Ziffern:

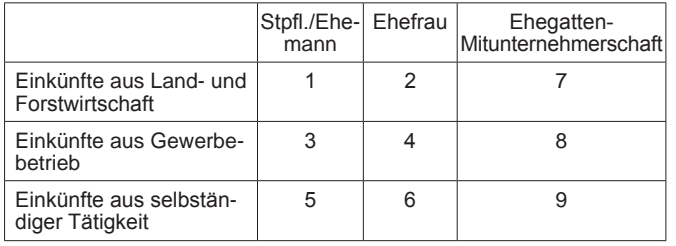

## **Zeile 3a**

 In der Zeile 3a sind nur Eintragungen vorzunehmen, wenn das Wj. vom Kj. abweicht. Für land- und forstwirtschaftliche Betriebe ist stets eine Eintragung erforderlich.

### **Zeile 6**

 Hier ist zwingend anzugeben, ob im Gewinnermittlungszeitraum Grundstücke oder grundstücksgleiche Rechte entnommen oder veräußert wurden.

## **Betriebseinnahmen (Zeilen 7 bis 18)**

 Betriebseinnahmen sind grundsätzlich im Zeitpunkt des Zuflusses zu erfassen. Ausnahmen ergeben sich aus § 11 Abs.1 EStG.

# **Zeile 7**

 Hier tragen **umsatzsteuerliche Kleinunternehmer** ihre Betriebsein- nahmen (ohne Beträge aus Zeilen 14 bis 16) mit dem Bruttobetrag ein.

 Sie sind Kleinunternehmer, wenn Ihr Gesamtumsatz (§ 19 UStG) im Kj. 17.500 € nicht überstiegen hat und im laufenden 50.000 € nicht übersteigen wird und Sie optiert haben. Kleinunternehmer dürfen für Umsätze, z.B. beim Verkauf von Waren oder der von Dienstleistungen, keine Umsatzsteuer gesondert in Rechnung vorangegangenen Kj. 17.500 € nicht überstiegen hat und im laufenden Kj. voraussichtlich 50.000 € nicht übersteigen wird und Sie nicht zur Umsatzsteuerpflicht optiert haben. Kleinunternehmer dürfen für ihre Umsätze, z.B. beim Verkauf von Waren oder der Erbringung stellen.

# **Anleitung zu Anlage EÜR** Aug. 2009

## **Zeile 8**

 Die in § 19 Abs. 3 Satz 1 Nr. 1 und 2 UStG bezeichneten Umsätze sind nachrichtlich zu erfassen. Eintragungen zu den Zeilen 9 bis 12 entfallen. **Zeile 9** 

 Diese Zeile ist **nur von Land- und Forstwirten** auszufüllen, deren Umsätze nicht nach den allgemeinen Vorschriften des Umsatzsteuerzu versteuern sind. Einzutragen sind die Bruttowerte (ohne aus Zeilen 14 bis 16). Umsätze, die nach den Vorschriften des UStG zu versteuern sind, sind in den Zeilen 10 bis 16 gesetzes zu versteuern sind. Einzutragen sind die Bruttowerte (ohne Beträge aus Zeilen 14 bis 16). Umsätze, die nach den allgemeinen einzutragen.

### **Zeile 10**

 Tragen Sie hier sämtliche umsatzsteuerpflichtigen Betriebseinnahmen (ohne Beträge aus Zeilen 14 bis 16) jeweils ohne Umsatzsteuer (netto) ein. Die auf diese Betriebseinnahmen entfallende Umsatzsteuer ist in Zeile 12 zu erfassen.

### **Zeile 11**

 In dieser Zeile sind die nach § 4 UStG umsatzsteuerfreien (z.B. Zinsen) und die nicht umsatzsteuerbaren Betriebseinnahmen (z.B. Entschädi- gungen, öffentliche Zuschüsse wie Frostbeihilfen, Zuschüsse zur Flur- bereinigung, Zinszuschüsse oder sonstige Subventionen) – ohne Be- träge aus Zeilen 14 bis 16 – anzugeben. Außerdem sind in dieser Zeile die Betriebseinnahmen einzutragen, für die der Leistungsempfänger die Umsatzsteuer nach § 13b UStG schuldet.

### **Zeile 12**

auf die Zeilen 10 und 14 gehören im Zeitpunkt ihrer Vereinnahmung sowie die Umsatzsteuer auf unentgeltliche Wertabgaben der Zeilen 15 und 16 im Zeitpunkt ihrer Entstehung zu den Betriebseinnahmen und sind in dieser Zeile einzutragen. Die vereinnahmten Umsatzsteuerbeträge auf die Betriebseinnahmen der Zeilen 10 und 14 gehören im Zeitpunkt ihrer Vereinnahmung sowie

### **Zeile 14**

Sie hier bei Veräußerung von Wirtschaftsgütern des (z.B. Maschinen, Kfz.) den Erlös jeweils ohne ein. Pauschalierende **Land- und Forstwirte** (§ 24 UStG) tragen hier die Bruttowerte ein. Bei Entnahmen ist in der Regel der Teilwert anzu- setzen. Teilwert ist der Betrag, den ein Erwerber des ganzen Betriebs im Rahmen des Gesamtkaufpreises für das einzelne Wirtschaftsgut ansetzen würde; dabei ist davon auszugehen, dass der Erwerber den Betrieb fortführt. Tragen Sie hier bei Veräußerung von Wirtschaftsgütern des Anlagevermögens (z.B. Maschinen, Kfz.) den Erlös jeweils ohne Umsatzsteuer

### **Zeile 15**

 Nutzen Sie ein zum Betriebsvermögen gehörendes Fahrzeug auch zu privaten Zwecken, ist der private Nutzungswert als Betriebseinnahme zu erfassen.

 Für Fahrzeuge die zu mehr als 50 % betrieblich genutzt werden (weitere Erläuterungen finden Sie auch im BMF-Schreiben vom BStBI I S. 446), ist grundsätzlich der Wert pauschal nach folgenden Beispiel (sog. 1-%-Regelung) zu 07.07.2006, BStBl I S. 446), ist grundsätzlich der Wert pauschal nach dem folgenden Beispiel (sog. 1-%-Regelung) zu ermitteln:

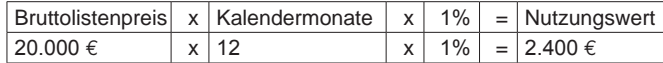

 Begrenzt wird dieser Betrag durch die sog. Kostendeckelung.

 Für Umsatzsteuerzwecke kann aus Vereinfachungsgründen von dem Nutzungswert für die nicht mit Vorsteuern belasteten Kosten ein Ab- schlag von 20 % vorgenommen werden. Die auf den restlichen Betrag entfallende Umsatzsteuer ist in Zeile 12 mit zu berücksichtigen.

 Alternativ hierzu können Sie den tatsächlichen privaten Nutzungsan- teil an den Gesamtkosten des/der jeweiligen Kfz (Hinweis auf Zeilen 26, 35, 41 und 45) durch Führen eines Fahrtenbuches ermitteln. Der eines Fahrzeugs, das nicht zu mehr als 50 % genutzt wird, ist mit dem auf die nicht betrieblichen Fahrten private Nutzungswert eines Fahrzeugs, das nicht zu mehr als 50 % betrieblich genutzt wird, ist mit dem auf die nicht betrieblichen Fahrten entfallenden Anteil an den Gesamtaufwendungen für das Kfz zu bewerten.

 Weitere Erläuterungen finden Sie in den BMF-Schreiben vom 21.1.2002 (BStBl I S. 148) und vom 07.07.2006 (BStBl I S. 446).

 Pauschalierende **Land- und Forstwirte** (§ 24 UStG) tragen hier die Bruttowerte ein.

 Bei **steuerbegünstigten Körperschaften** ist die Nutzung außerhalb des steuerpflichtigen wirtschaftlichen Geschäftsbetriebs anzugeben.

# **Zeile 16**

 In diese Zeilen sind die Privatanteile (jeweils ohne Umsatzsteuer) die für Sach-, Nutzungs- oder sind (z.B. Warenentnahmen, private vate Nutzung von betrieblichen Maschinen oder die Ausführung von Arbeiten am Privatgrundstück durch Arbeitnehmer des Betriebs). Bei Aufwandsentnahmen sind die entstandenen Selbstkosten (Gesamt- aufwendungen) anzusetzen. Die darauf entfallende Umsatzsteuer ist in Zeile 12 zu berücksichtigen. einzutragen, die für Sach-, Nutzungs- oder Leistungsentnahmen anzusetzen sind (z.B. Warenentnahmen, private Telefonnutzung, pri-

 Pauschalierende **Land- und Forstwirte** (§ 24 UStG) tragen hier die Bruttowerte ein.

 Bei **Körperschaften** sind die Entnahmen für außerbetriebliche Zwe- cke bzw. verdeckte Gewinnausschüttungen einzutragen.

## **Betriebsausgaben (Zeilen 19 bis 55)**

 Betriebsausgaben sind grundsätzlich im Zeitpunkt des Abflusses zu erfassen. Ausnahmen ergeben sich aus § 11 Abs. 2 EStG.

 nachstehend aufgeführten Betriebsausgaben sind grundsätzlich mit dem Nettobetrag anzusetzen. Die abziehbaren Vorsteuerbeträge sind Zeile 52 auszuweisen. Kleinunternehmer geben den Gleiches gilt für Steuerpflichtige, die den Vorsteuerabzug nach den 23, 23a und 24 Abs. 1 UStG pauschal vornehmen. Damit entfällt eine Eintragung in Zeile 52. Die Vorschriften der §§ 4h EStG, 8a KStG (Zinsschranke) sind zu beachten. **Die Gewerbesteuer und darauf entfallende Nebenleistungen für Erhebungszeiträume ab 2008 sind keine Betriebsausgaben mehr und deshalb nicht mehr gewinnmindernd zu berücksichtigen.** Die in Zeile 52 auszuweisen. Kleinunternehmer geben den Bruttobetrag an. Gleiches gilt für Steuerpflichtige, die den Vorsteuerabzug nach den §§ 23, 23a und 24 Abs. 1 UStG pauschal vornehmen. Damit entfällt insoweit eine Eintragung in Zeile 52. Die Vorschriften der §§ 4h EStG,

 Unterhält eine **steuerbegünstigte Körperschaft** ausschließlich steubei denen der Gewinn dem branchenüblichen Reingewinn oder pauschal mit 15 % der Einnahmen angesetzt wird, sind keine Angaben zu Betriebsausgaben erpflichtige wirtschaftliche Geschäftsbetriebe, bei denen der Gewinn mit dem branchenüblichen Reingewinn oder pauschal mit 15 % der erforderlich.

#### **Zeile 19**

 Nach H 18.2 EStH können bei hauptberuflicher selbständiger schrift- stellerischer oder journalistischer Tätigkeit pauschal 30 % der Betriebseinnahmen, maximal 2.455 € jährlich, aus wissenschaftlicher, und schriftstellerischer Nebentätigkeit sowie aus Lehr- und Prüfungstätigkeit pauschal 25 % der Betriebseinnahmen, maximal 614 € jährlich, statt der tatsächlich ange fallenen Betriebsausgaben geltend gemacht werden. künstlerischer und schriftstellerischer Nebentätigkeit sowie aus nebenamtlicher Lehr- und Prüfungstätigkeit pauschal 25 % der angefallenen

 Für Tagespflegepersonen besteht nach dem BMF-Schreiben vom 20.05.2009 (BŠtBI I S. 642) die Möglichkeit, pauschal 300 € je Kind und Monat als Betriebsausgaben abzuziehen. Die Pauschale bezieht sich auf eine wöchentliche Betreuungszeit von 40 Stunden und ist bei geringerer Betreuungszeit zeitanteilig zu kürzen.

 Weitere Betriebsausgaben können bei Inanspruchnahme der Paunicht mehr geltend gemacht werden (weiter mit Zeile nach § 3 Nr. 26 EStG für bestimmte in Höhe von 2.100  $\epsilon$  (Ubungsleiterfreibetrag) und § 3 Nr. 26a EStG für andere nebenberufliche Tätigkeiten im gemeinnüt-Bereich in Höhe von 500  $\epsilon$  sind hier ebenfalls einzutragen, wenn keine höheren tatsächlichen Betriebsausgaben geltend schalen nicht mehr geltend gemacht werden (weiter mit Zeile 55). Die Freibeträge nach § 3 Nr. 26 EStG für bestimmte nebenberufliche<br>Tätigkeiten in Höhe von 2.100 € (Übungsleiterfreibetrag) und nach  $\breve{\mathsf{z}}$ igen Bereich in Höhe von 500 € sind hier ebenfalls einzutragen, wenn Sie keine höheren tatsächlichen Betriebsausgaben geltend machen.

#### **Zeile 20**

 Die **sachlichen Bebauungskosten** umfassen im Falle der Pauscha- lierung die mit der Erzeugung landwirtschaftlicher Produkte in Zusam- menhang stehenden Kosten wie zum Beispiel Düngung, Pflanzen- schutz, Versicherungen, Beiträge, die Umsatzsteuer auf angeschaffte Anlagegüter und die Kosten für den Unterhalt/Betrieb von Wirtschafts- gebäuden, Maschinen und Geräten.

 Hierzu gehören auch weitere sachliche Kosten wie z.B. Ausbaukosten bei selbst ausbauenden Weinbaubetrieben oder die Kosten für Flaschenweinausbau.

 Die AfA für angeschaffte oder hergestellte Wirtschaftsgüter können nicht pauschaliert werden und sind in den Zeilen 24 bis 33 einzutragen.

 Soweit Betriebsausgaben **nicht** zu den sachlichen Bebauungskosten gehören und in Zeile 20 ff. nicht aufgeführt sind, können diese in Zeile 51 gung und Wegebau, sonstige Grundbesitzabgaben, Aufwendungen für den Vertrieb der Erzeugnisse, Hagelversicherungsbeiträge u. ä. eingetragen werden. Hierunter fallen z.B. Aufwendungen für Flurbereini-

 Bei forstwirtschaftlichen Betrieben kann in Zeile 20 eine **Betriebs- ausgabenpauschale** von 65 % der Einnahmen aus der Holznutzung abgezogen werden (§ 51 EStDV). Die Pauschale beträgt 40 %, so- weit das Holz auf dem Stamm verkauft wird. Durch die Anwendung der jeweiligen Pauschale sind die Betriebsausgaben einschließlich der Wiederaufforstungskosten unabhängig vom Wj. ihrer Entstehung abgegolten.

#### **Zeile 21**

 Bitte beachten Sie, dass die Anschaffungs- oder Herstellungskosten für bestimmte Wirtschaftsgüter des Umlaufvermögens (vor allem Anteile an Kapitalgesellschaften, Wertpapiere, Grund und Boden, Gebäude) erst im Zeitpunkt des Zuflusses des Veräußerungeerlöses/der Entnahme aus dem Betriebsvermögen als Betriebsausgabe zu erfassen sind.

#### **Zeile 22**

 Zu erfassen sind die von Dritten erbrachten Dienstleistungen, die in unmittelbarem Zusammenhang mit dem Betriebszweck stehen (z.B. Fremdleistungen für Erzeugnisse und andere Umsatzleistungen).

### **Zeile 23**

 Tragen Sie hier Betriebsausgaben für Gehälter, Löhne und Versichefür Ihre Arbeitnehmer ein. Hierzu rechnen sämtliche und Gehaltsaufwendungen einschließlich der gezahlten Lohnsteuer (auch Pauschalsteuer nach § 37b EStG) und anderer Nerungsbeiträge für Ihre Arbeitnehmer ein. Hierzu rechnen sämtliche Bruttolohn- und Gehaltsaufwendungen einschließlich der gezahlten benkosten.

## **Absetzungen für Abnutzung (Zeilen 24 bis 34)**

**Die nach dem 05.05.2006 angeschafften, hergestellten oder in das Betriebsvermögen eingelegten Wirtschaftsgüter des Anlage- sowie bestimmte Wirtschaftsgüter des Umlaufvermögens sind mit dem Anschaffungs- oder Herstellungsdatum, den Anschaffungs- oder Herstellungskosten und den vorgenommenen Abschreibungen in besondere, laufend zu führende Verzeichnisse aufzunehmen (§ 4 Abs. 3 Satz 5 EStG, R 4.5 Abs. 3 EStR). Bei Umlaufvermögen gilt diese Verpflichtung vor allem für Anteile an Kapitalgesellschaften, Wertpapiere, Grund und Boden sowie Gebäude.** 

**Für zuvor angeschaffte, hergestellte oder in das Betriebsvermögen eingelegte Wirtschaftsgüter gilt dies nur für nicht abnutzbare Wirtschaftsgüter des Anlagevermögens.** 

### **Zeilen 24 bis 26**

 Die Anschaffungs- oder Herstellungskosten von selbständigen, ab- nutzbaren Wirtschaftsgütern sind grundsätzlich im Wege der AfA über die betriebsgewöhnliche Nutzungsdauer zu verteilen. Wirtschaftsgüter abnutzbar, wenn sich deren Nutzbarkeit infolge auf einen schränkten Zeitraum erstreckt. Grund und Boden gehört zu den nicht sind abnutzbar, wenn sich deren Nutzbarkeit infolge wirtschaftlichen oder technischen Wertverzehrs erfahrungsgemäß auf einen beabnutzbaren Wirtschaftgütern.

 Immaterielle Wirtschaftsgüter sind z.B. erworbene Firmen- oder Praxiswerte.

 Falls neben der normalen AfA weitere Abschreibungen (z.B. außerge- wöhnliche Abschreibungen) erforderlich werden, sind diese ebenfalls hier einzutragen.

#### **Zeile 30**

 Bei beweglichen Wirtschaftsgütern, die ab dem 01.01.2008 ange- schafft oder hergestellt werden, können neben der Abschreibung nach § 7 Abs. 1 oder 2 EStG im Jahr der Anschaffung/Herstellung und in vier folgenden Jahren Sonderabschreibungen nach § 7g Abs. 5 bis zu insgesamt 20 % der Anschaffungs-/Herstellungskosten in den vier folgenden Jahren Sonderabschreibungen nach § 7g Abs. 5 EStG bis zu insgesamt 20 % der Anschaffungs-/Herstellungskosten in Anspruch genommen werden.

 Die Sonderabschreibungen können aber nur in Anspruch genommen werden, wenn im Wj. vor Anschaffung oder Herstellung der Gewinn des Investitionsabzugsbetrages 200.000 Land- und Forstwirte können den zugsbetrag auch in Anspruch nehmen, wenn zwar die Gewinngrenze überschritten ist, der Wirtschaftswert bzw. Ersatzwirtschaftswert von 175.000 € aber nicht. Darüber hinaus muss das Wirtschaftsgut im Jahr der Anschaffung oder Herstellung und im darauf folgenden Wj. in einer inländischen Betriebsstätte Ihres Betriebes ausschließlich oder fast ausschließlich (mindestens zu 90 %) betrieblich genutzt werden (BMF- Schreiben vom 08.05.2009, BStBl I S. 633). ohne Berücksichtigung des Investitionsabzugsbetrages 200.000  $\epsilon$ nicht überschreitet. Land- und Forstwirte können den Investitionsab-

die vor dem 01.01.2008 angeschafft oder : wurden, gilt § 7g EStG in der Fassung vor dem : 2008 vom 14. 08. 2007 (BGBI I S. Für Wirtschaftsgüter, die vor dem 01.01.2008 angeschafft oder hergestellt wurden, gilt § 7g EStG in der Fassung vor dem Unternehmensteuerreformgesetz 2008 vom 14. 08. 2007 (BGBl I S. 1912).

### **Zeile 32**

Geringwertige Wirtschaftsgüter (GWG), nur noch "GWG" genannt, müssen im Jahr der Anschaffung, Herstellung oder Einlage in voller Höhe als Betriebsausgaben abgesetzt werden.

 GWG sind selbständig nutzungsfähige, abnutzbare bewegliche Wirtdes Anlagevermögens, deren Anschaffungs- oder vermindert um die darin enthaltene bzw. deren Einlagewert, 150 € nicht übersteigen. schaftsgüter des Anlagevermögens, deren Anschaffungs- oder Herstellungskosten, vermindert um die darin enthaltene Umsatzsteuer,

### **Zeile 33**

selbständig nutzungsfähige, abnutzbare bewegliche des Anlagevermögens ist im Wj. der Anschaffung, Herstellung oder ein Sammelposten zu bilden, wenn die Anschaffungs- oder vermindert um die darin enthaltene bzw. deren Einlagewert 150 € aber nicht 1.000 € übersteigen. Für selbständig nutzungsfähige, abnutzbare bewegliche Wirtschaftsgüter des Anlagevermögens ist im Wj. der Anschaffung, Herstellung oder Einlage ein Sammelposten zu bilden, wenn die Anschaffungs- oder Herstellungskosten, vermindert um die darin enthaltene Umsatzsteuer,

 Der Sammelposten ist im Wj. der Bildung und in den folgenden vier Wj. mit jeweils einem Fünftel gewinnmindernd aufzulösen.

### **Zeile 34**

 Scheiden Wirtschaftsgüter z.B. aufgrund Verkauf, Entnahme oder Ver- schrottung bei Zerstörung aus dem Betriebsvermögen aus, so ist hier der Restbuchwert als Betriebsausgabe zu berücksichtigen. Für nicht- abnutzbare Wirtschaftsgüter des Anlagevermögens ist der Zeitpunkt des Veräußerungserlöses maßgebens. Das gilt für Wirtschaftsgüter des Sammelpostens. Der gibt sich regelmäßig aus den Anschaffungs-/Herstellungskosten bzw. dem Einlagewert, ggf. vermindert um die bis zum Zeitpunkt des Aus- scheidens berücksichtigten AfA und ggf. Sonderabschreibungen. der Vereinnahmung des Veräußerungserlöses maßgebens. Das gilt nicht für Wirtschaftsgüter des Sammelpostens. Der Restbuchwert er-

### **Kraftfahrzeugkosten und andere Fahrtkosten (Zeilen 35 bis 37)**

#### **Zeile 35**

 Hierzu gehören alle festen und laufenden Kosten (z.B. Versicherungs- beiträge, Kraftstoffkosten, Reparaturkosten etc.) für zum Betriebsver- mögen gehörende Kfz ohne AfA und Zinsen. Ebenso sind hier die Auf- wendungen für alle weiteren **betrieblich veranlassten** Fahrten (z.B. Fahrten mit dem privaten Kfz und mit öffentlichen Verkehrsmitteln) einzutragen.

### **Zeile 36**

 Aufwendungen für Wege zwischen Wohnung und Betriebsstätte kön- nen nur eingeschränkt als Betriebsausgabe abgezogen werden.

 Grundsätzlich darf nur die Entfernungspauschale als Betriebsausgaben berücksichtigt werden.

 Deshalb werden hier zunächst die tatsächlichen Aufwendungen, die auf Wege zwischen Wohnung und Betriebsstätte entfallen, eingetra- gen. Sie mindern damit Ihre tatsächlich ermittelten Aufwendungen (Betrag aus Zeile 35, zuzüglich AfA und Zinsen). Die für Wege zwi- schen Wohnung und Betriebsstätte abziehbaren Pauschbeträge (Ent- fernungspauschale) werden in Zeile 37a erfasst.

Sie ein Fahrzeug für Fahrten zwischen Wohnung und für das die Privatnutzung nach der 1-%-Regelung ermittelt wird (vgl. Zeile 15), ist der Kürzungsbetrag nach folgendem Muster zu be-Nutzen Sie ein Fahrzeug für Fahrten zwischen Wohnung und Betriebsstätte, für das die Privatnutzung nach der 1-%-Regelung ermittelt wird rechnen:

**0,03 %** des Listenpreises

- x Kalendermonate der Nutzung für Wege zwischen Wohnung und Be triebsstätte
- x Einfache Entfernung (km) zwischen Wohnung und Betriebsstätte
- **zuzüglich (nur bei doppelter Haushaltsführung)**

### **0,002 %** des Listenpreises

- x Anzahl der Familienheimfahrten bei einer aus betrieblichem Anlass begründeten doppelten Haushaltsführung
- x Einfache Entfernung (km) zwischen Beschäftigungsort und Ort des eigenen Hausstandes.

 Führen Sie ein Fahrtenbuch, so sind die danach ermittelten tatsächlichen Aufwendungen einzutragen.

 Nutzen Sie ein Fahrzeug für Fahrten zwischen Wohnung und Betriebs- stätte, das nicht mehr als 50% betrieblich genutzt wird, ist der Kür- zungsbetrag durch Ermittlung nach folgendem Schema zu berechnen:

 Zwischen Wohnung und Betriebsstätte Tatsächliche Aufwendungen x \_ insgesamt zurückgelegte Kilometer

# Insgesamt gefahrene Kilometer

 Die aufwandsunabhängige Entfernungspauschale (vgl. Zeile 37a) bleibt in jedem Fall als Betriebsausgaben abzugsfähig.

#### **Zeile 37a**

 Unabhängig von der Art des benutzten Verkehrsmittels sind die Auf- wendungen für die Wege zwischen Wohnung und Betriebsstätte und für Familienheimfahrten nur in Höhe der folgenden Pauschbeträge abziehbar (Entfernungspauschale):

Arbeitstage, an denen die Betriebsstätte aufgesucht wird, x 0,30 €/km der einfachen Entfernung zwischen Wohnung und Betriebsstätte.

 Bei Familienheimfahrten beträgt die Entfernungspauschale gleichfalls 0,30 €/Entfernungskilometer.

 Die Entfernungspauschale gilt nicht für Flugstrecken. Die Entfernungspauschale darf höchstens 4.500 € im Kj. betragen. Ein höherer Betrag 4.500  $€$  ist anzusetzen, soweit Sie ein Kfz benutzen oder für die Benutzung öffentlicher Verkehrsmittel den als nungspauschale abziehbaren Betrag übersteigen. .<br>als 4.500 € ist anzusetzen, soweit Sie ein Kfz benutzen oder Aufwen dungen für die Benutzung öffentlicher Verkehrsmittel den als Entfer-

 Tragen Sie den so ermittelten Betrag in Zeile 37a ein.

# **Raumkosten und andere Grundstücksaufwendungen (Zeilen 38 bis 40)**

### **Zeile 38**

 Aufwendungen für ein häusliches Arbeitszimmer sowie die Kosten der Ausstattung sind zwar Betriebsausgaben, sie dürfen den Gewinn/

 Verlust aber dem Grundsatz nach nicht beeinflussen. Nur wenn das den Mittelpunkt der gesamten betrieblichen und Tätigkeit bildet, sind bar. Weitere Erläuterungen finden Sie in dem BMF-Schreiben vom 03.04.2007, BStBl I S. 442. Arbeitszimmer den Mittelpunkt der gesamten betrieblichen und beruflichen Tätigkeit bildet, sind entsprechende Betriebsausgaben abzieh-

### **Die vorgenannten Aufwendungen sind einzeln und getrennt von den sonstigen Betriebsausgaben aufzuzeichnen!**

### **Zeile 40**

 Tragen Sie hier die Aufwendungen (z.B. Grundsteuer, Instandhaltungs- aufwendungen) für betrieblich genutzte Grundstücke ein.

 Die AfA sind in Zeile 24 zu berücksichtigen. Schuldzinsen sind in Zeilen 41 ff. einzutragen.

 Sollten Aufwendungen für ein häusliches Arbeitszimmer in den Ge- samtaufwendungen enthalten sein, sind diese mit ihrem abziehbaren Betrag ausschließlich in Zeile 38 zu erfassen.

### **Schuldzinsen (Zeilen 41 und 42)**

### **Zeile 41**

Sie hier die Schuldzinsen für gesondert zur Finanzierung von Anschaffungs- oder von Wirtschaftsgütern des Anlagevermögens ein (ohne Schuldzinsen im Zusammenhang mit dem häuslichen Arbeitszimmer – diese sind in Zeile 38 einzutragen). Tragen Sie hier die Schuldzinsen für gesondert aufgenommene Darlehen zur Finanzierung von Anschaffungs- oder Herstellungskosten

 In diesen Fällen unterliegen die Schuldzinsen nicht der Abzugsbeschränkung.

 Die übrigen Schuldzinsen sind in **Zeile 42** einzutragen. Diese sind bis zu einem Betrag von 2.050 EUR unbeschränkt abzugsfähig.

 Darüber hinaus sind sie nur beschränkt abzugsfähig, wenn sog. Über- entnahmen getätigt wurden.

ist der Betrag, um den die Entnahmen die unter Berücksichtigung der Vorjahreswerte übersteigen. Die nichtab- ziehbaren Schuldzinsen werden dabei mit 6 % der Überentnahmen Eine Überentnahme ist der Betrag, um den die Entnahmen die Summe aus Gewinnen und Einlagen des Gewinnermittlungszeitraumes ermittelt.

 Bei der Ermittlung der Überentnahmen ist vom Gewinn ohne Berück- sichtigung der nach § 4 Abs. 4a EStG nicht abziehbaren Schuldzinsen auszugehen.

 Wie die maßgebenden Beträge ermittelt werden, ersehen Sie aus dem Sie vermeiden Rückfragen, wenn die Berechnung dem Vordruck EÜR beigefügten **Berechnungsschema.** Sie vermeiden Rückfragen, wenn Sie die Berechnung dem Vordruck EÜR beifügen.

 Bei Gesellschaften/Gemeinschaften sind die nicht abziehbaren Schuldzu ermitteln. Der nicht abziehbare Teil ist deshalb für jeden Beteiligten gesondert zu rechnen. Der Betrag von 2.050 € ist auf die Mitunternehmer nach ihrer Schuldzinsenquote aufzuteilen. Weitere Erläuterungen dazu finden Sie im BMF-Schreiben vom 07.05.2008, BStBl I S. 588. zinsen **gesellschafterbezogen** zu ermitteln. Der nicht abziehbare Teil der Schuldzinsen ist deshalb für jeden Beteiligten gesondert zu be-

**Unabhängig von der Abzugsfähigkeit sind die Entnahmen und Einlagen gesondert aufzuzeichnen.** 

## **Übrige beschränkt abziehbare Betriebsausgaben (Zeilen 43 bis 47)**

 Nicht abziehbar sind z. B. Geldbußen, Aufwendungen für Jagd oder Fischerei, für Segel- oder Motorjachten sowie für ähnliche Zwecke und die hiermit zusammenhängenden Bewirtungen.

 Eingeschränkt abziehbare Betriebsausgaben sind in einen nicht ab- ziehbaren und einen abziehbaren Teil aufzuteilen.

**Aufwendungen für die in § 4 Abs. 7 EStG genannten Zwecke, insbesondere Geschenke und Bewirtungen, sind einzeln und getrennt von den sonstigen Betriebsausgaben aufzuzeichnen!** 

### **Zeile 43**

 Aufwendungen für **Geschenke** an Personen, die nicht Arbeitnehmer sind (z.B. an Geschäftspartner), und die ggf. darauf entfallende Paunach § 37b EStG, sind nur dann abzugsfähig, wenn die oder Herstellungskosten der dem Empfänger im winnermittlungszeitraum zugewendeten Gegenstände 35 EUR nicht schalsteuer nach § 37b EStG, sind nur dann abzugsfähig, wenn die Anschaffungs- oder Herstellungskosten der dem Empfänger im Geübersteigen.

 Die Aufwendungen dürfen nur berücksichtigt werden, wenn aus dem oder den Aufzeichnungen der Geschenkempfänger zu ersehen die Vermutung besteht, dass Freigrenze von 35 EUR bei dem einzelnen Empfänger im ermittlungszeitraum nicht überschritten wird, ist eine Angabe der Namen der Empfänger nicht erforderlich. Beleg oder den Aufzeichnungen der Geschenkempfänger zu ersehen ist. Wenn im Hinblick auf die Art des zugewendeten Gegenstandes (z.B. Taschenkalender, Kugelschreiber) die Vermutung besteht, dass die Freigrenze von 35 EUR bei dem einzelnen Empfänger im Gewinn-

### **Zeile 44**

von Personen aus sind zu 70 % abziehbar und zu 30 % nicht abziehbar. Die in Zeile 52 zu berücksichtigende hierauf entfallende Vorsteuer ist aller- dings voll abziehbar. Aufwendungen für die **Bewirtung** von Personen aus geschäftlichem Anlass sind zu 70 % abziehbar und zu 30 % nicht abziehbar. Die in

 Abziehbar zu 70 % sind nur Aufwendungen, die nach der allgemei- nen Verkehrsauffassung als angemessen anzusehen und deren Höhe  und betriebliche Veranlassung nachgewiesen sind. Zum Nachweis der und der betrieblichen Veranlassung sind schriftlich Angaben zu Tag, Teilnehmer und Anlass der Bewirtung sowie Höhe der zu machen. Bei Bewirtung in einer Gaststätte genügen. zu dem Anlass und den Teilnehmern der Bewirtung; die nung über die Bewirtung ist beizufügen. Es werden grundsätzlich nur maschinell erstellte und maschinell registrierte Rechnungen anerkannt (BMF-Schreiben vom 21.11.1994, BStBl I S. 855). Höhe und der betrieblichen Veranlassung sind schriftlich Angaben zu Ort, Tag, Teilnehmer und Anlass der Bewirtung sowie Höhe der Aufwendungen zu machen. Bei Bewirtung in einer Gaststätte genügen Angaben zu dem Anlass und den Teilnehmern der Bewirtung; die Rech-

### **Zeile 45**

 Tragen Sie hier als Aufwendungen für Geschäftsreisen nur die Verpfle- gungsmehraufwendungen, Übernachtungskosten und Reisenebenko- sten ein. Fahrtkosten sind bereits in Zeile 35 erfasst. Aufwendungen für die Verpflegung bei Geschäftsreisen sind unabhängig vom tatsäch- lichen Aufwand nur in Höhe der Pauschbeträge abziehbar. Die Reise- kosten für die Arbeitnehmer tragen Sie bitte in Zeile 23 ein.

# **Pauschbeträge (für Reisen im Inland)**

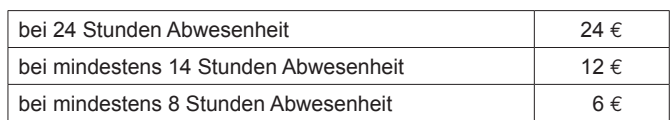

### **Zeile 46**

 Aufwendungen, die die Lebensführung des Steuerpflichtigen oder an- derer Personen berühren, sind nicht abzugsfähig. Repräsentationsauf- wendungen, die betrieblich veranlasst sind, sind abzugsfähig, soweit sie nach allgemeiner Verkehrsauffassung nicht als unangemessen anzusehen sind.

 Von Gerichten oder Behörden im Inland oder von Organen der Eurosind nicht abziehbar. Von Gerichten oder hörden anderer Staaten außerhalb der Europäischen Gemeinschaften festgesetzte Geldbußen fallen nicht unter das Abzugsverbot. In einem sind nicht abzugsfähig. Eine einem ausländischen Gericht verhängte Geldstrafe kann Widerspruch zu wesentlichen Grundsätzen der deutschen Rechtsordpäischen Gemeinschaften festgesetzte Geldbußen, Ordnungsgelder oder Verwarnungsgelder sind nicht abziehbar. Von Gerichten oder Be-Strafverfahren festgesetzte Geldstrafen sind nicht abzugsfähig. Eine von einem ausländischen Gericht verhängte Geldstrafe kann bei nung Betriebsausgabe sein.

#### **Zeile 51**

 Tragen Sie hier die sonstigen Betriebsausgaben ein, soweit diese nicht in den Zeilen 19 bis 50 berücksichtigt worden sind.

 Soweit Sie eine Betriebsausgabenpauschale für Tagespflegepersonen, für hauptberuflich selbständige schriftstellerische oder journalistische Tätigkeit oder aus wissenschaftlicher, künstlerischer und schriftstelle- rischer Nebentätigkeit sowie aus nebenamtlicher Lehr- und Prüfungs- tätigkeit) in Anspruch nehmen, tragen Sie diese in Zeile 19 ein. In die- sem Fall sind keine Eintragungen zu den Betriebsausgaben lt. Zeilen 20 bis 54 und bei den ergänzenden Angaben vorzunehmen.

#### **Zeile 52**

 Die in Eingangsrechnungen enthaltenen Vorsteuerbeträge auf die Betriebsausgaben gehören im Zeitpunkt ihrer Bezahlung zu den Be- triebsausgaben und sind hier einzutragen. Dazu zählen nicht die nach Durchschnittssätzen ermittelten Vorsteuerbeträge.

 Bei steuerbegünstigten Körperschaften sind nur die Vorsteuerbeträge für Leistungen an den steuerpflichtigen wirtschaftlichen Geschäftsbetrieb einzutragen.

### **Zeile 53**

 Die aufgrund der Umsatzsteuervoranmeldungen oder aufgrund der Umsatzsteuerjahreserklärung an das Finanzamt gezahlte und ggf. ver- rechnete Umsatzsteuer ist hier einzutragen (ohne Umsatzsteuer des Leistungsempfängers für den Leistenden [§ 13b UStG], da dieser Betrag bereits in Zeile 52 als Betriebsausgaben enthalten ist). Bei mehreren Betrieben ist eine Aufteilung entsprechend der auf den einzelnen Betrieb entfallenden Zahlungen vorzunehmen.

 Von **steuerbegünstigten Körperschaften** ist hier nur der Anteil ein- zutragen, der auf die Umsätze des steuerpflichtigen wirtschaftlichen Geschäftsbetriebs entfällt.

### **Zeile 64**

 Ein Abzug von Kinderbetreuungskosten kommt in Betracht, wenn der Alleinerziehende einer Erwerbstätigkeit nachgeht oder bei zusammen- lebenden Eltern sowohl die Mutter als auch der Vater erwerbstätig sind. Berücksichtigungsfähig sind bis zu <sup>2</sup>/<sub>3</sub> der Aufwendungen, höchstens 4.000 € je Kind.

### **Zeile 65**

können nach § 7g EStG in der Fassung des 2008 vom 14.08.2007 (BGBI. I S. 1912) die künftige Anschaffung oder Herstellung von des Anlagevermögens bis zu 40 % der voraussichtlichen Anschaffungs- oder Herstellungskosten gewinnmin-Steuerpflichtige können nach § 7g EStG in der Fassung des Unternehmensteuerreformgesetzes 2008 vom 14.08.2007 (BGBl. I S. 1912) für die künftige Anschaffung oder Herstellung von abnutzbaren beweglichen Wirtschaftsgütern des Anlagevermögens bis zu 40 % der dernd berücksichtigen (Investitionsabzugsbeträge).

 Bei Einnahmenüberschussrechnung ist Voraussetzung, dass

- 1. der Gewinn (vor Berücksichtigung von Investitionsabzugsbeträgen) nicht mehr als 200.000 € oder der Wirtschaftswert bzw. der Ersatz wirtschaftswert bei Land- und Forstwirten nicht mehr als 175.000  $\epsilon$ beträgt **und**
- 2. der Steuerpflichtige beabsichtigt, das Wirtschaftsgut in den fol genden drei Jahren anzuschaffen/herzustellen **und**
- 3. das Wirtschaftsgut im Jahr der Anschaffung/Herstellung und im darauf folgenden Jahr in einer inländischen Betriebsstätte dieses Betriebes ausschließlich oder fast ausschließlich (mindestens zu 90 %) betrieblich genutzt wird **und**
- 4. der Steuerpflichtige das Wirtschaftsgut seiner Funktion nach sowie die voraussichtlichen Anschaffungs- oder Herstellungskosten angibt.

 Die Summe der berücksichtigten Investitionsabzugsbeträge darf im Jahr und den drei vorangegangenen Jahren insgesamt nicht mehr als 200.000 € betragen.

## **Ergänzende Angaben (Zeilen 68 bis 82)**

# **Rücklagen, stille Reserven und Ansparabschreibungen (Zeilen 68 bis 73)**

### **Zeile 68**

### **Rücklage nach § 6c i.V.m. § 6b EStG**

 Bei der Veräußerung von Anlagevermögen ist der Erlös in Zeile 14 als Einnahme zu erfassen. Sie haben dann die Möglichkeit, bei bestimmten Wirtschaftsgütern (z.B. Grund und Boden, Gebäude, Aufwuchs) den entstehenden Veräußerungsgewinn (sog. stille Reserven) von den An- schaffungs- oder Herstellungskosten angeschaffter oder hergestellter (siehe Zeile 69). Soweit Sie diesen nicht im Gewinnermittlungszeitraum der men haben, können Sie den Veräußerungsgewinn in eine steuerfreie Rücklage einstellen, die als Betriebsausgabe behandelt wird. Die An- schaffung/Herstellung muss innerhalb von vier (bei Gebäuden sechs) Jahren nach Veräußerung erfolgen. Anderenfalls ist eine Verzinsung der Rücklage vorzunehmen (siehe Zeile 71). Die Rücklage ist in diesen Wirtschaftgüter abzuziehen (siehe Zeile 69). Soweit Sie diesen Abzug nicht im Gewinnermittlungszeitraum der Veräußerung vorgenom-Fällen gewinnerhöhend aufzulösen.

### **Rücklage für Ersatzbeschaffung**

Sie Entschädigungszahlungen für Wirtschaftsgüter, die höherer Gewalt (z.B. Brand, Sturm, stahl, unverschuldeter Unfall) oder zur Vermeidung eines behördlichen Eingriffs (z.B. Enteignung) aus dem Betriebsvermögen ausgeschieden sind, können Sie den entstehenden Gewinn in eine Rücklage für Er satzbeschaffung nach R 6.6 EStR gewinnmindernd einstellen. Die Frist zur Übertragung auf die Anschaffungs- oder Herstellungskosten eines funktionsgleichen Wirtschaftsguts beträgt für bewegliche Wirtschafts- güter grundsätzlich ein Jahr und für unbewegliche Wirtschaftsgüter Erhalten Sie Entschädigungszahlungen für Wirtschaftsgüter, die aufgrund höherer Gewalt (z.B. Brand, Sturm, Überschwemmung, Diebzwei Jahre.

### **Zusatz für steuerbegünstigte Körperschaften:**

die steuerbegünstigte Körperschaften im ideellen Bereich haben (§ 58 Nr. 6 und 7 AO), mindern nicht den Gewinn und sind deshalb hier nicht einzutragen. Rücklagen, die steuerbegünstigte Körperschaften im ideellen Bereich gebildet haben (§ 58 Nr. 6 und 7 AO), mindern nicht den Gewinn und

#### **Zeile 69**

stille Reserve, die nach § 6c i. V. m. § 6b EStR, R 6.6 EStR auf die oder Herstellungskosten eines neuen übertragen werden, sind hier einzutragen. Die stille Reserve, die nach § 6c i. V. m. § 6b EStR, R 6.6 EStR auf die Anschaffungs- oder Herstellungskosten eines neuen Wirtschaftsguts

### **Zeile 70**

für Existenzgründer, die vor dem 2007 gebildet wurden, sind nach Maßgabe des § 7g in der Fassung vor dem Unternehmensteuerreformgesetz 2008 (BGBI. I S. 1912) Sie hier bitte die Summe der nach § 7g Abs. 7 und 8 EStG a.F. Ansparabschreibungen für Existenzgründer, die vor dem Veranlagungszeitraum 2007 gebildet wurden, sind nach Maßgabe des § 7g EStG in der Fassung vor dem Unternehmensteuerreformgesetz 2008 vom 14.08.2007 (BGBl. I S. 1912) gewinnerhöhend aufzulösen. Tragen Sie hier bitte die Summe der nach § 7g Abs. 7 und 8 EStG a.F. aufgelösten Rücklagen für Existenzgründer ein.

### **Zeile 71**

 Soweit die Auflösung der jeweiligen Rücklagen nicht auf der Übertrades Veräußerungsgewinns (§§ 6b, 6c EStG) auf ein beruht, sind diese Beträge mit 6 % pro Jahr des hens zu verzinsen (Gewinnzuschlag). gung des Veräußerungsgewinns (§§ 6b, 6c EStG) auf ein begünstigtes Wirtschaftsgut beruht, sind diese Beträge mit 6 % pro Jahr des Beste-

### **Zeile 72**

 Wirtschaftsgüter, für die ein Ausgleichsposten nach § 4g EStG gebil- det wurde, sind in ein laufend zu führendes Verzeichnis aufzunehmen. Dieses Verzeichnis ist der Steuererklärung beizufügen.

#### **Zeile 82 und 83**

 Hier sind die Entnahmen und Einlagen einzutragen, die nach § 4Abs. 4a EStG gesondert aufzuzeichnen sind. Dazu zählen nicht nur die durch die private Nutzung betrieblicher Wirtschaftsgüter oder Leistungen ent- standenen Entnahmen, sondern auch die Geldentnahmen und -einla- gen (z.B. privat veranlasste Geldabhebung vom betrieblichen Bank- konto oder Auszahlung aus der Kasse). Entnahmen und Einlagen, die nicht in Geld bestehen, sind grundsätzlich mit dem Teilwert – ggf. zu- züglich Umsatzsteuer – anzusetzen (vgl. Erläuterungen zu Zeile 16).

## **Erläuterungen zum Anlageverzeichnis**

 In der Spalte Anschaffungs-/Herstellungskosten/Teilwert sind die histo- rischen Anschaffungs-/Herstellungskosten bzw. Einlagewerte der zu Beginn des Gewinnermittlungszeitraums vorhandenen Wirtschaftsgüter einzutragen.

In der Spalte "Zugänge" sind die Wirtschaftsgüter mit den Anschaf fungs-/Herstellungskosten oder dem Einlagewert, ggf. vermindert um übertragene Rücklagen, Zuschüsse oder Herabsetzungsbeträge nach § 7g Abs. 2 EStG, einzutragen.